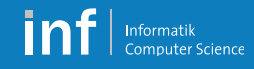

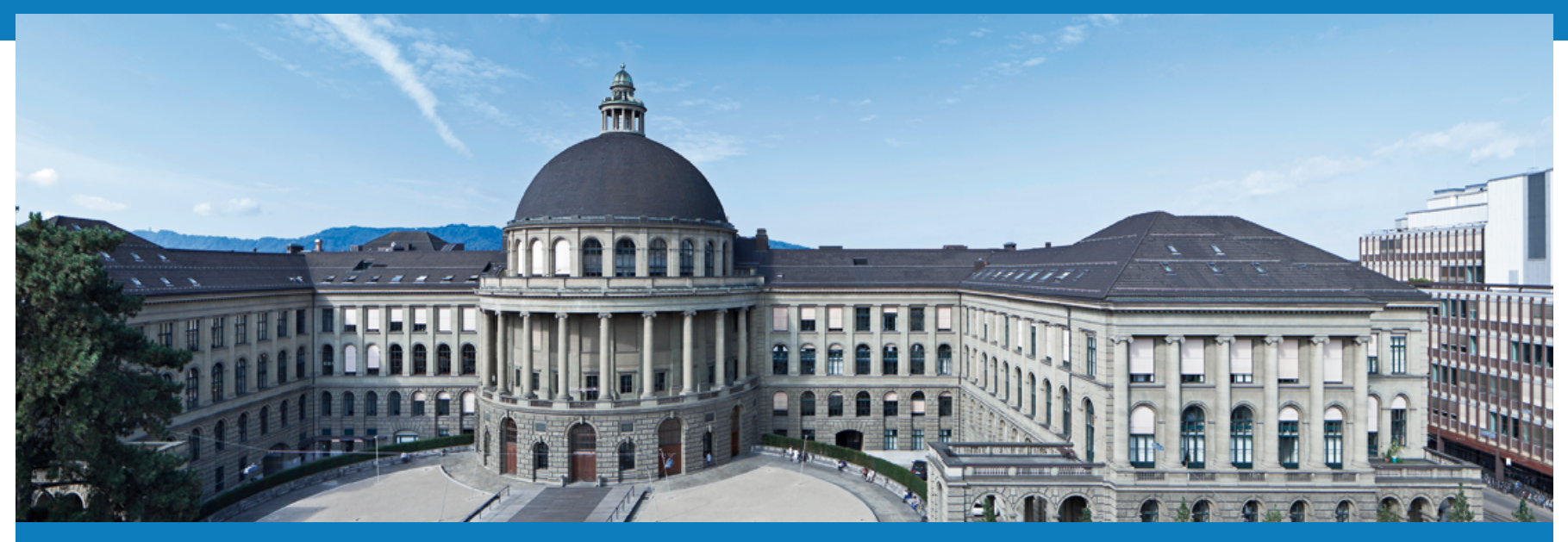

## **Distributed Systems – Exercises**

Leyna Sadamori leyna.sadamori@inf.ethz.ch

Distributed Systems – Exercises | 1 **Distributed Systems – HS 2014** Leyna Sadamori

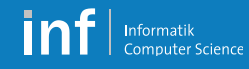

### **VS Exercises**

- § Programming exercises
	- § Three assignments
	- § One open project
	- Can be carried forward from last year

- Theoretical exercises
	- Exam preparation for Part 1 (Mattern)
	- § Assignments for Part 2 (Wattenhofer)

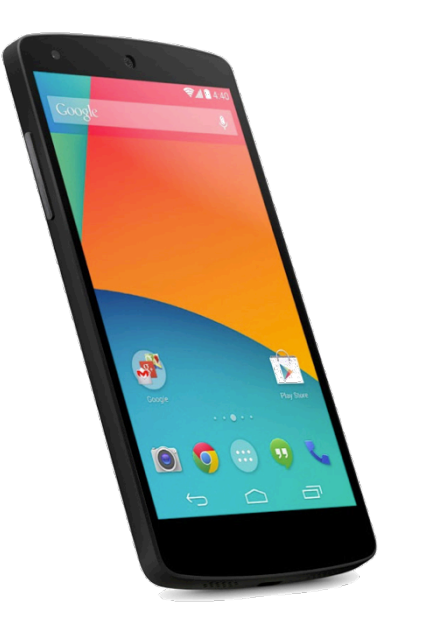

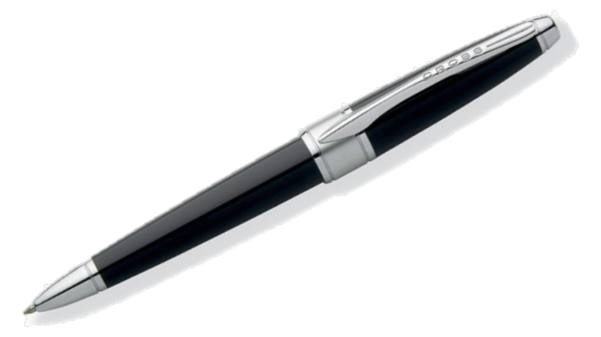

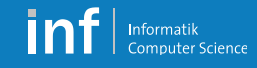

### **Final Grade**

- Written exam counts 180 points
- Assignment 1-3 count 10 points each
- Open project counts 15 points
- $\rightarrow$  Total achievable points are 180 + 45 = 225 points
- Final grade is derived from the ratio

achieved points

225 points

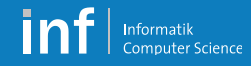

## CIOFCND

### **Mobile Platform for Distributed Systems**

Distributed Systems – Exercises | 4 **Distributed Systems – HS 2014** Leyna Sadamori

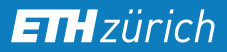

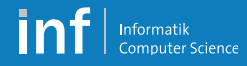

### **Android Smartphone Market Share Worldwide**

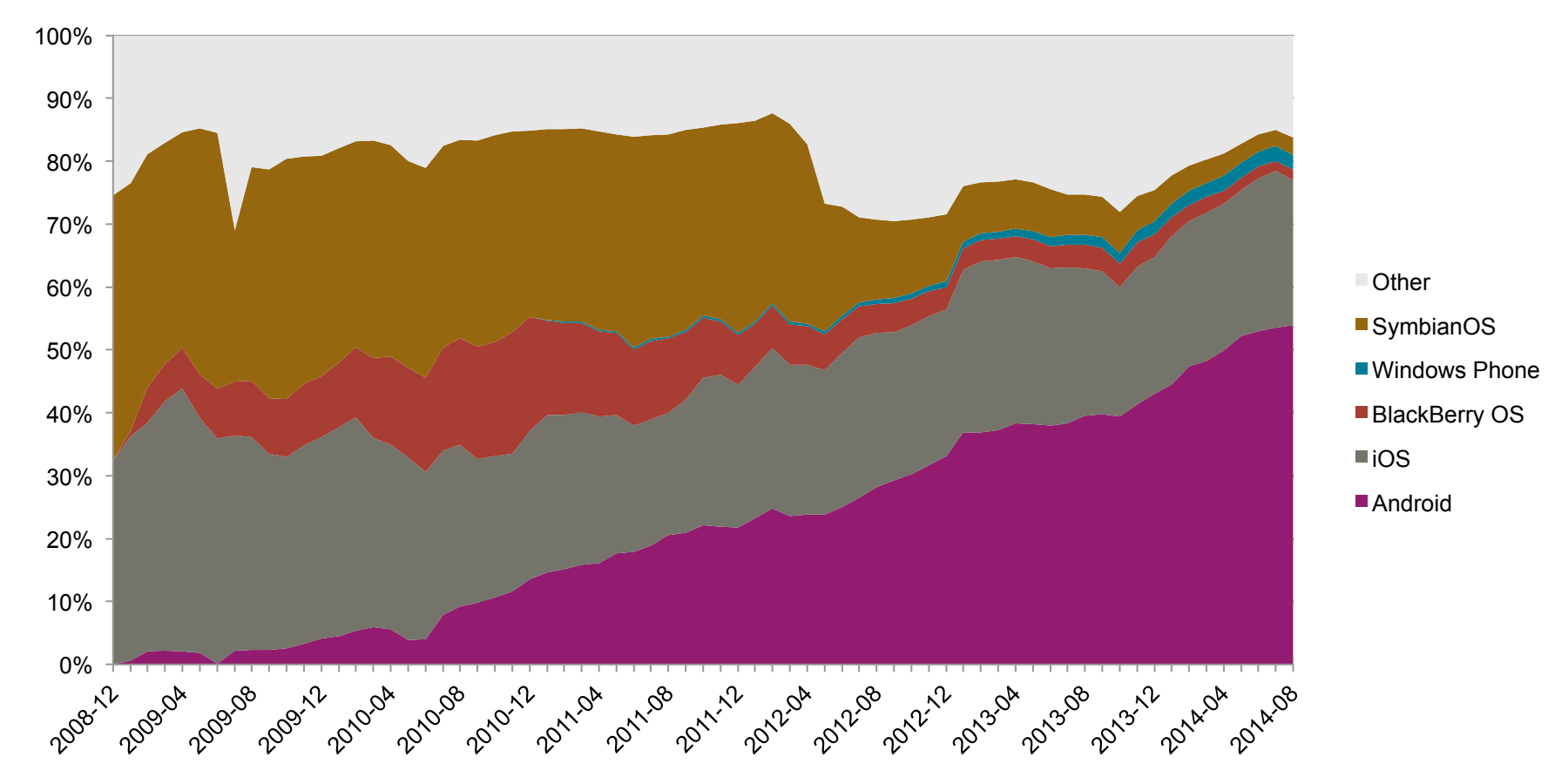

Distributed Systems – Exercises | 5 **Distributed Systems – HS 2014** Leyna Sadamori

Source: http://stats.areppim.com/stats/stats\_mobiosxtime.htm

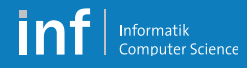

### **Platform Internals**

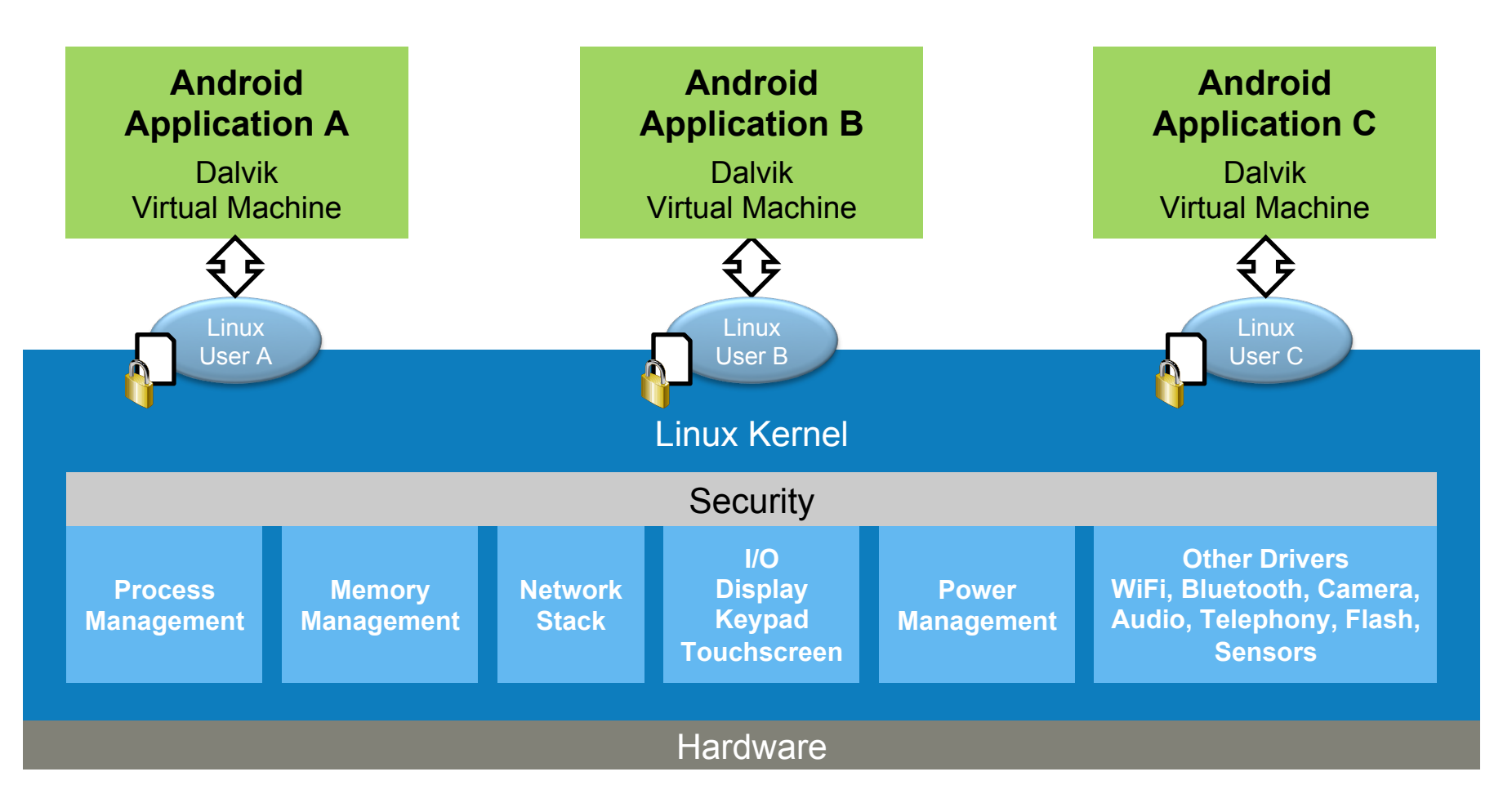

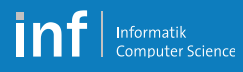

### **Android Key Terms**

### § «Activity»

- § Logical unit of a user activity (like window in a computer program)
- Usually full-screen (cf. Fragments)
- § «View»
	- § Hierarchical UI element
	- § Combined in layouts and extended to Widgets with more functionality
- «Service»
	- Background activity without UI, e.g., music player or FTP server

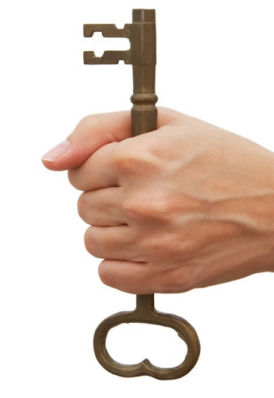

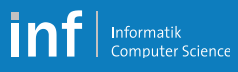

### **Android Key Terms**

### § «Intent»

- § Starts or switches between «Activities»
- Passive data structure
- Describes the action
	- An explicit class to activate
	- § Or implicit components that match an «Intent filter»
- § «BroadcastReceiver»
	- Listens for global events (Intents) e.g., «headphones were plugged» sent by system
	- Can delegate to preferred Activity
	- § Can inform the user

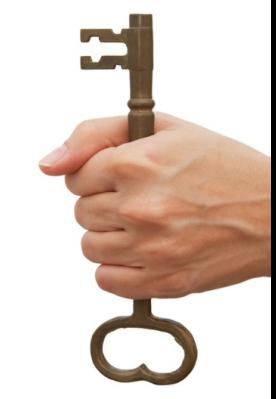

### **Activity Lifecycle**

- § Multi-Tasking
	- OS keeps apps alive as long as possible
	- § On memory shortage, processes are killed according to their priority
- States of an Activity
	- § Running (Resumed)
	- § Paused
	- § Stopped
	- § Finished/killed

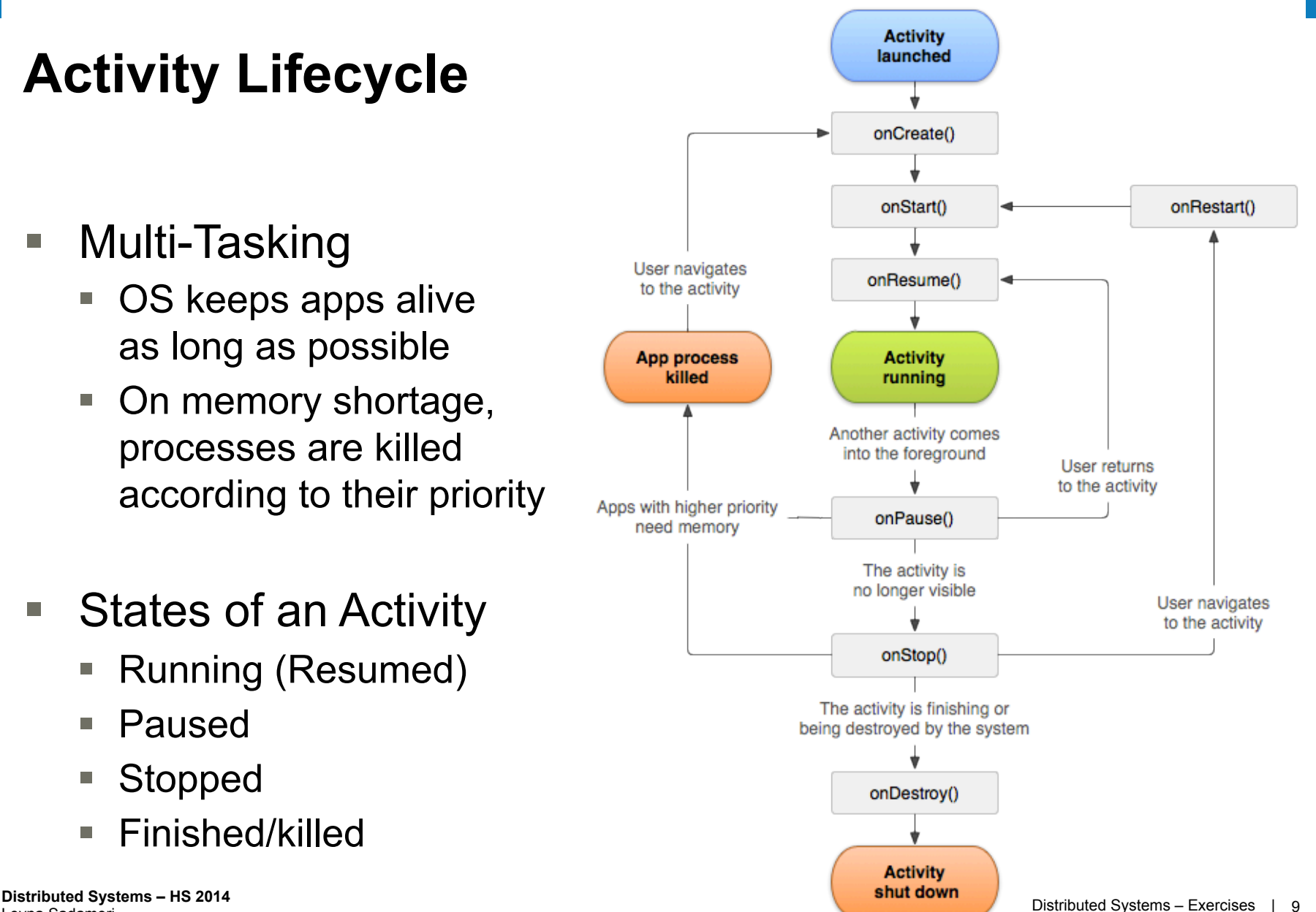

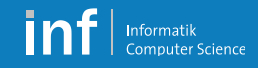

### **Online Help**

- You'll find a lot of resources in the Internet
- For general introductions, you can start here:
	- § http://developer.android.com/guide/index.html
- For specific problems  $\rightarrow$  Google!

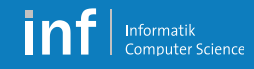

# **Java**

### **Programming Exercises**

Distributed Systems – Exercises | 11 **Distributed Systems – HS 2014** Leyna Sadamori

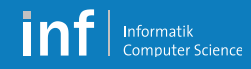

### **Team**

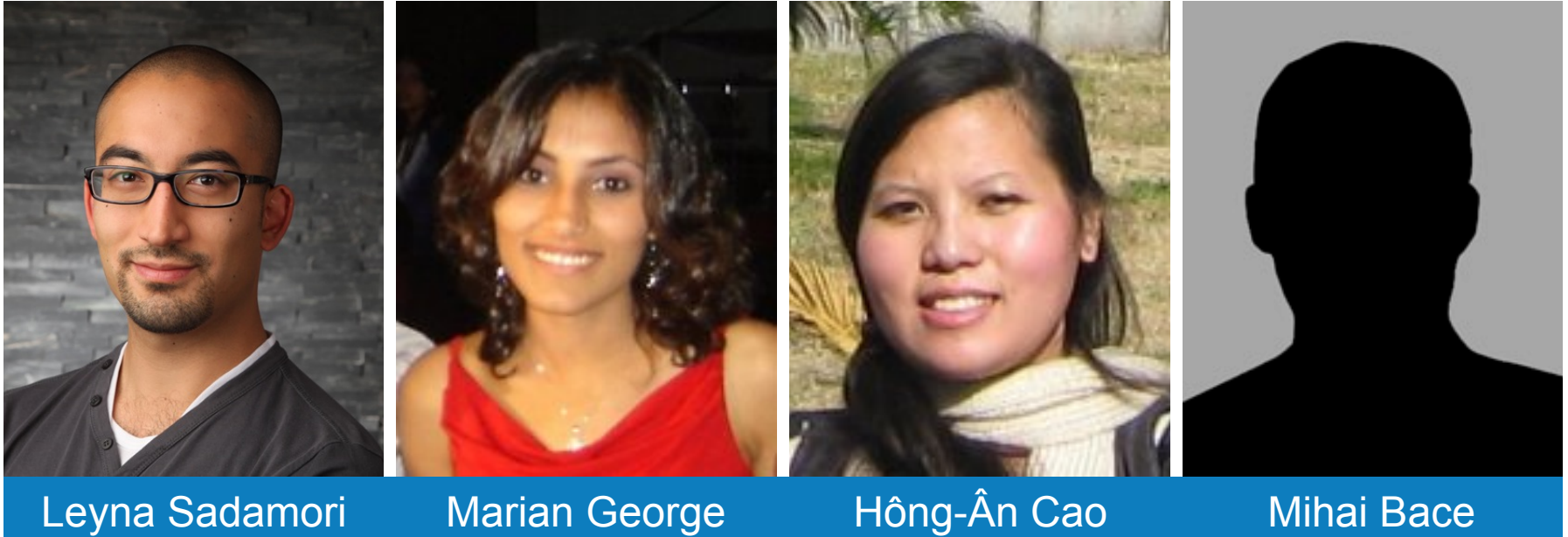

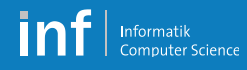

### **Organization**

- Teams of three
	- Develop with the emulator
	- Test on the actual phone

### ■ Smart phones

- Use your own Android no rooting required
- § Nexus 5 with Android 4.4.3 available by us
- Grading
	- Per group
	- § Can be carried forward from/to last year

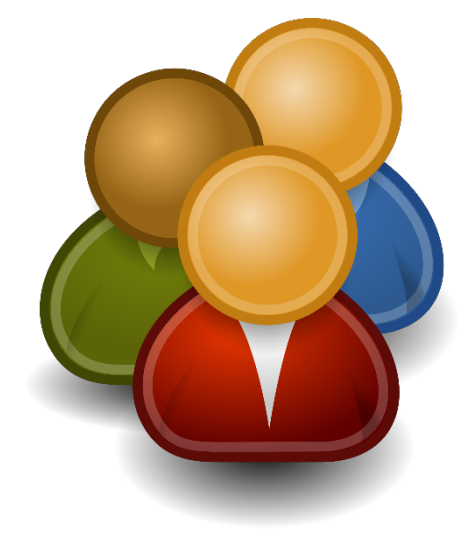

### **Schedule**

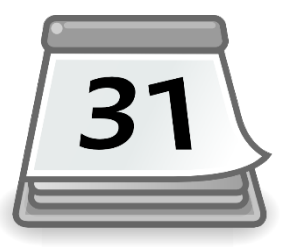

### § A1: **GUI and hardware**

■ 29 Sep 2014 – 08 Oct 2014 (1.5 weeks)

### § A2: **Client/server, Web services**

§ 06 Oct 2014 – 20 Oct 2014 (2 weeks)

### § A3: **Group communication and logical time**

■ 20 Oct 2014 – 03 Nov 2014 (2 weeks)

### ■ A4: **Open project** (with presentation)

§ 31 Oct 2014 – 19 Dec 2014 (7 weeks)

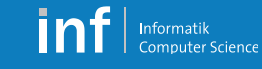

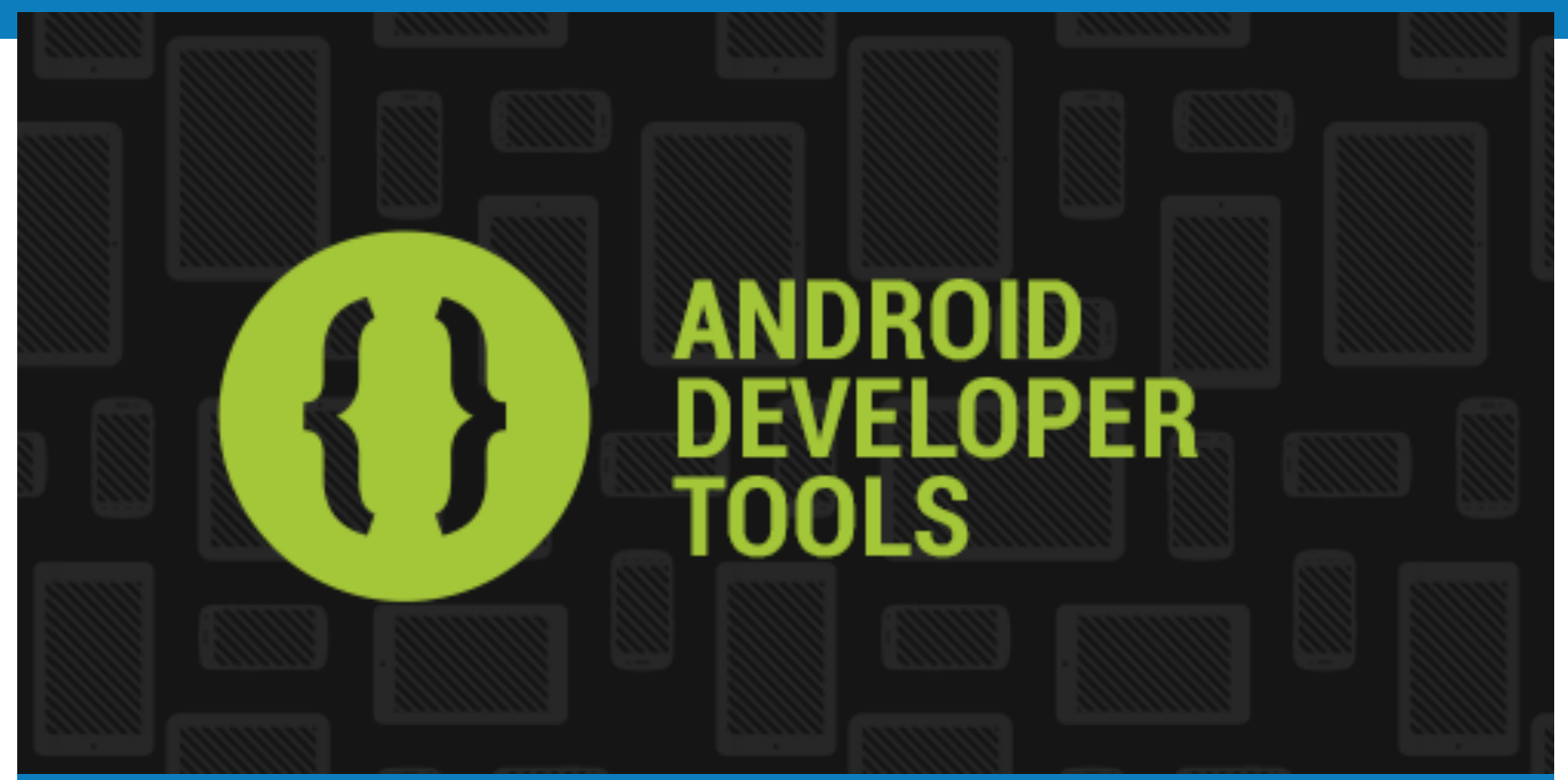

### **Homework**

Distributed Systems – Exercises | 15 **Distributed Systems – HS 2014** Leyna Sadamori

- Log in to submission system
	- § https://www.vs.inf.ethz.ch/edu/vs/submissions/
- First "exercise" is to register a group
- $\blacksquare$  Leader starts a group
- Add partners
- Specify which phone you will be using
	- § Own Android
	- Lecture phone (Nexus 5)

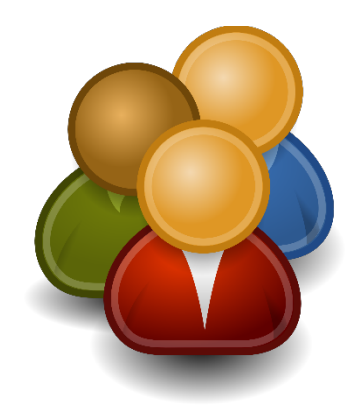

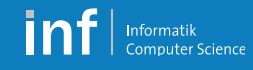

### **Get a phone if necessary**

- A number of Nexus 5 are available
	- § Android 4.4.2 pre-installed
	- § For the BLE task, you have to update to 4.4.3!
	- § Pick-up today, after 1 p.m. in CNB H 108

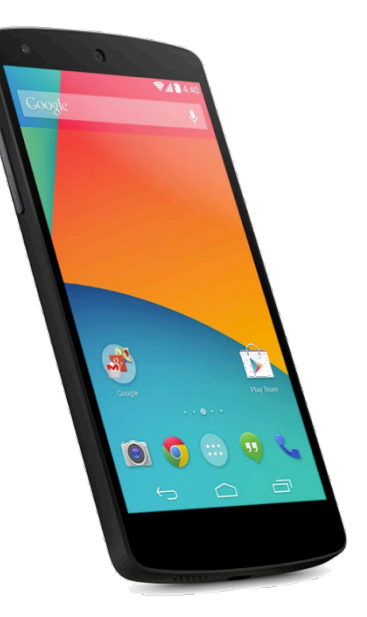

- Activate debugging
	- «Settings > About phone > Build number» Tab several times
	- § «Settings > Developer options > Android debugging»

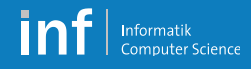

### **Install the Toolchain**

- § Java SE JDK
	- § http://www.oracle.com/technetwork/java/javase/downloads/index.html
- Android SDK: ADT Bundle including Eclipse
	- § http://developer.android.com/sdk/index.html
- Use Android SDK Manger to get at least
	- § Android 4.3 (API Level 18)
	- Android 4.4.2 (API Level 19)
- Device driver
	- § Android Composite ADB Interface
	- § Google for your OS / device combination
		- E.g. for Google phones (windows only)

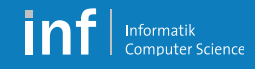

### **Test Your Toolchain**

- § Create an AVD in the «Android Virtual Device Manager»
	- § Device: Nexus 5
	- § Target: Android 4.4.2 API Level 19
	- CPU: ARM
	- § Emulator Options: Host GPU
- Create an «Android Sample Project» in Eclipse
	- New > Other > Android Sample Project
	- § Sample: ApiDemos
- Run the project as Android application
	- On the AVD
	- § On your phone

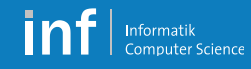

### **Android Tutorial**

- Monday, 29 September 2014
	- Introduction to Android programming
	- «Live-Hacking» together with you  $\rightarrow$  Be prepared!
- Monday, 29 September 2014
	- Assignment 1

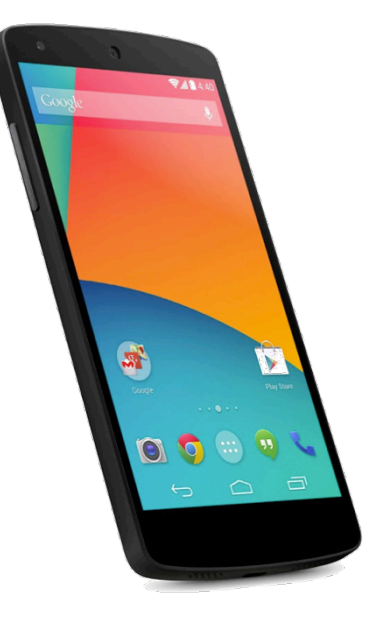